# COS426 Precept

**Rasterization** Presented by: Kyle Genova

#### GUI & Demo

Rendering: Rasterization

Student Name <NetID>

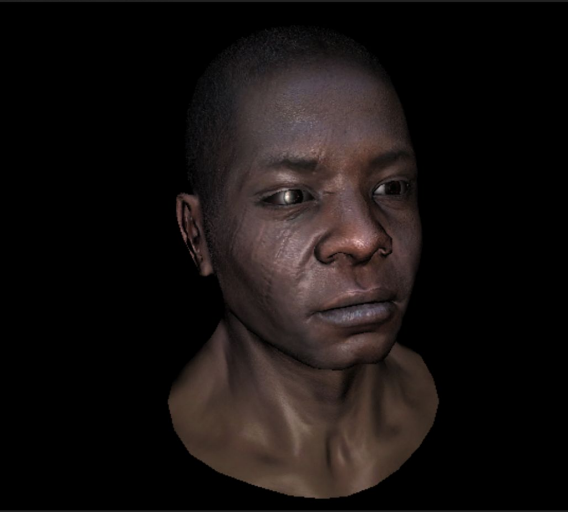

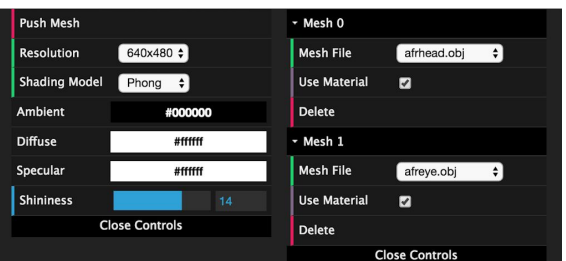

#### 7 FPS (7-80)

#### Perspective Projection

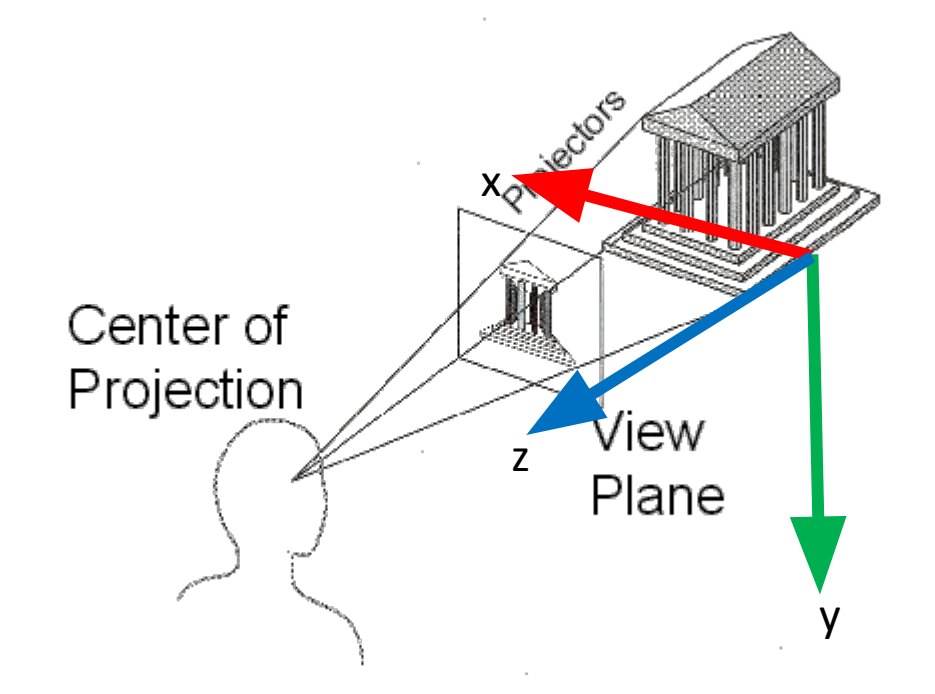

#### Near and Far Planes

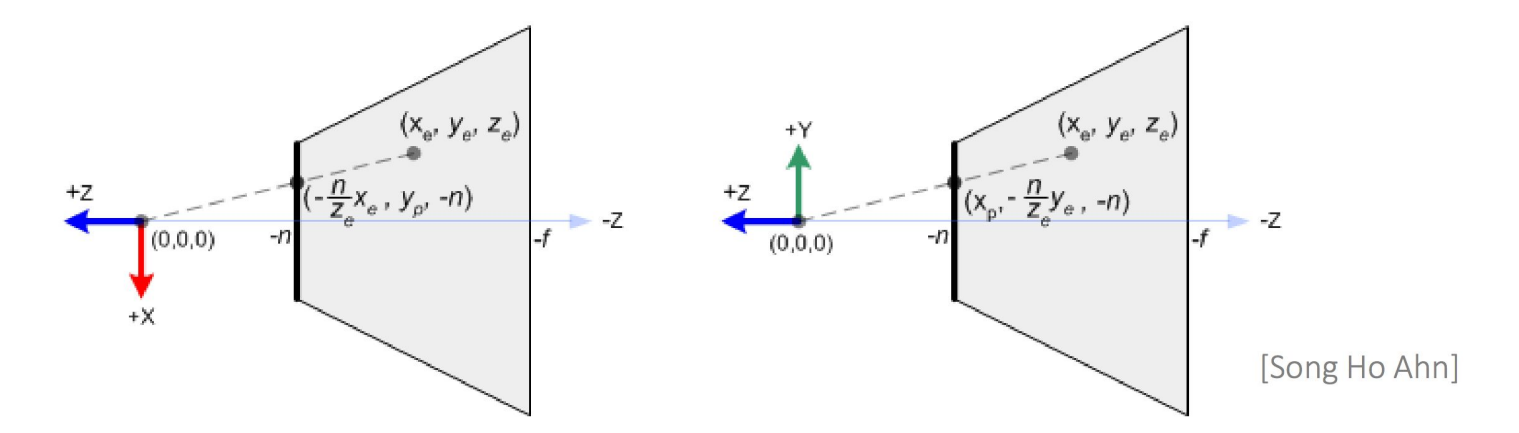

n and f are usually positive values. But the near plane is located at –n and the far plane is located at –f.

#### Graphics Projection Transform

- Map x-component of a point from range [I,r] to range [-1, 1]
- Map y-component of a point from range [b,h] to range [-1, 1]
- Map z-component of a point from range [near, far] to range [-1, 1]
- This matrix does the transformation:

$$
\begin{pmatrix}\n\frac{2n}{r-l} & 0 & \frac{r+l}{r-l} & 0\\
0 & \frac{2n}{t-b} & \frac{t+b}{t-b} & 0\\
0 & 0 & -\frac{f+n}{f-n} & -\frac{2fn}{f-n}\\
0 & 0 & -1 & 0\n\end{pmatrix}
$$

## The Projection Matrix

- What is the fourth dimension?
	- This matrix is in homogeneous form and it should be multiplied with 4D homogeneous coordinates.
	- To lift a 3D nonhomogeneous coordinate,  $(x,y,z)^{T}$  ->  $(x, y, z, 1)^{T}$ . Then you get (x', y', z', w) after a transformation.
	- To project a 4D homogeneous coordinate to a 3D nonhomogeneous coordinate:  $(x', y', z', w)$ ->  $(x'/w, y'/w, z'/w)$
	- if **camera space** z is outside (near, far), skip the triangle because it shouldn't be seen.

$$
\left(\begin{array}{ccc}\n\frac{2n}{r-l} & 0 & \frac{r+l}{r-l} & 0\\
0 & \frac{2n}{t-b} & \frac{t+b}{t-b} & 0\\
0 & 0 & -\frac{f+n}{f-n} & -\frac{2fn}{f-n}\\
0 & 0 & -1 & 0\n\end{array}\right)
$$

# Changing Camera Pose

- This projection matrix assumes the camera is at the world origin pointing down -z. What if the camera has an arbitrary pose?
- We represent the pose of the camera in the world space as: [R|t], also in homogeneous form (4x4 matrix). [R|t] transforms a point represented in the camera coordinate system to the world coordinate system.
- But we want to transform a point in the world coordinate system to the camera coordinate system. So we simply apply the inverse of [R|t].
- In the code: *viewMat := projMat \** ( $[R]t$ ])^-1

#### Barycentric Coordinates

- Any point in the triangle can be represented as a convex combination of the three vertices
	- Q is a linear combination of A2 and A3
	- P is a linear combination of Q and A1

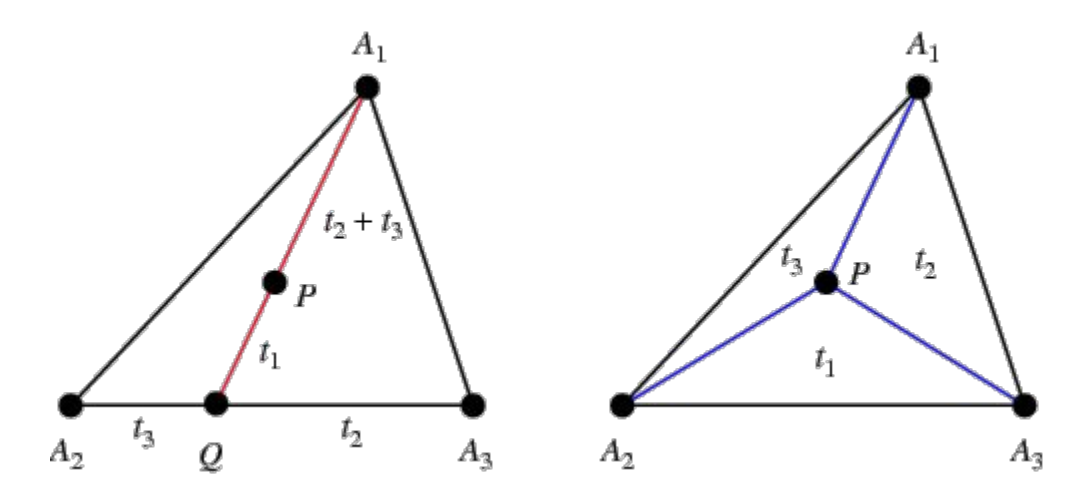

### Barycentric Coordinates

See this article for an efficient 2D algorithm:

https://fgiesen.wordpress.com/2013/02/06/the-barycentric-conspirac/

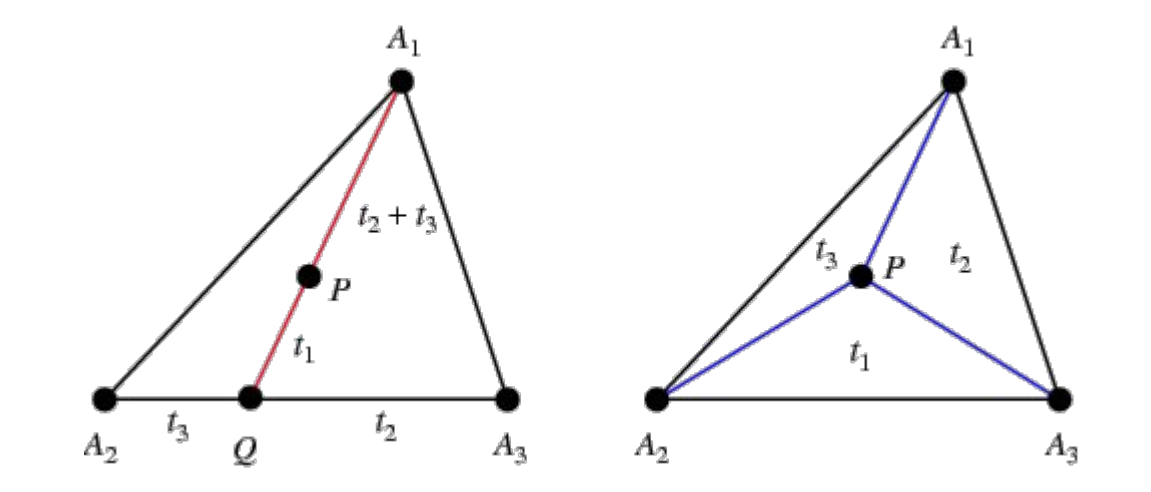

### Barycentric Interpolation Uses

- Weight average of the values on the 3 coordinates
	- Interpolate z coordinate
	- Interpolate color
	- Interpolate normal direction
	- Interpolate texture coordinates

#### Pipeline of Rendering a Triangle

In the world coordinate system: verts[], normals[], uvs[](optional), material(optional).

In the world coordinate system: verts[], normals[], uvs[](optional), material(optional). In the camera coordinate system: projectedVerts[].

# Pipeline of Rendering a Triangle (Flat Shader)

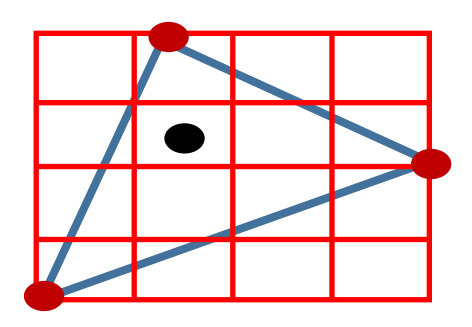

For a pixel  $(x, y)$  in the bounding box:

- 1. determine whether it's inside the triangle (barycentric coordinates).if not, go to the next pixel.
- 2. use barycentric coordinates to interpolate z'/w for the pixel.
- 3. If z'/w is not smaller(closer) than zBuffer[x][y], go to the next pixel.
- 4. If the pixel survives, render the pixel!

# Render a Pixel

- To render a pixel, we need the following ingredients.
	- normal of the pixel in the world coordinate system (interpolate using the three vertex normals and barycentric coordinates).
	- position of the pixel in the world coordinate system (interpolate using the three vertex positions and barycentric coordinates).
	- view position (where your camera/eye is, in the world coordinate system).
	- light position(s) (where the light source is, in the world coordinate system).
	- material of the pixel:
		- case 1: material is uniform or per-vertex (k a, k d, k s, shininess).
		- case 2: texture maps. (we need uv coordinates to look up k\_a, k\_d, k\_s, shininess of the pixel). uv coordinates can also be interpolated using the three vertex uv coordinates and barycentric coordinates).

### UV coordinates

- Can be computed automatically (a lot of papers). None of them is perfect.
- •Usually generated with the help of 3d modelers.
- They specify the location of a vertex in the texture map.
- Not defined for all meshes! Make sure to check whether uvs<sup>[]</sup> is defined or not.